# **Metadata Standard**

The goal of the CM SAF Metadata Standard is to make our products more uniform, which will not only improve the user experience but also facilitate our daily work with the data. We try to keep it in sync with the standards from [C3S](https://climate.copernicus.eu/) and [obs4MIPs](https://www.earthsystemcog.org/projects/obs4mips/) in order to be prepared for contributing to these projects.

The standard is mandatory for every newly generated TCDR and its associated ICDR.

# **Version**

Version 2 (CDOP-3), March 2020.

# **File Names**

All products must follow the [CMSAF file naming convention](http://www.cmsaf.eu/EN/Products/NamingConvention/Naming_Convention_node.html).

### **Format**

New CM SAF products shall be distributed in [netCDF4](https://www.unidata.ucar.edu/software/netcdf/) format with internal compression using zlib. The optimum compression level depends on the data and processing constraints.

# **Metadata**

Metadata make a dataset self-describing and drastically improve its usability. The [CF Conventions](http://cfconventions.org/) are our primary metadata standard. They are widely accepted in the climate and forecast community. In addition to the CF conventions we agreed to also comply with the [Copernicus common data model](https://confluence.ecmwf.int/display/COPSRV/CDM%3A+Common+data+model+specification+-+v1.0) [specification](https://confluence.ecmwf.int/display/COPSRV/CDM%3A+Common+data+model+specification+-+v1.0) and partly follow the [Attribute Convention for Data Discovery](http://wiki.esipfed.org/index.php/Attribute_Convention_for_Data_Discovery) as well as [obs4MIPs.](https://www.earthsystemcog.org/projects/obs4mips/) The resulting metadata standard is summarized in the sections below.

#### **Global Attributes**

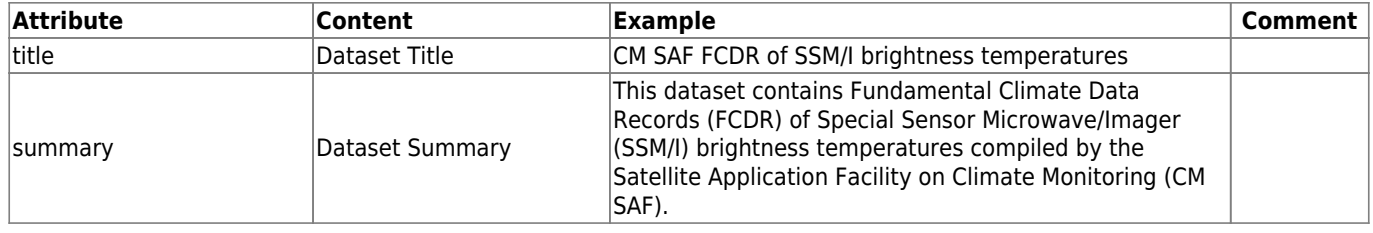

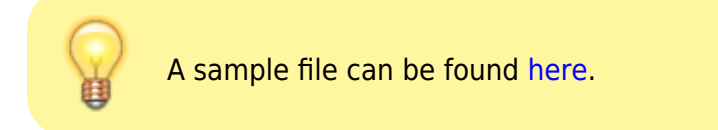

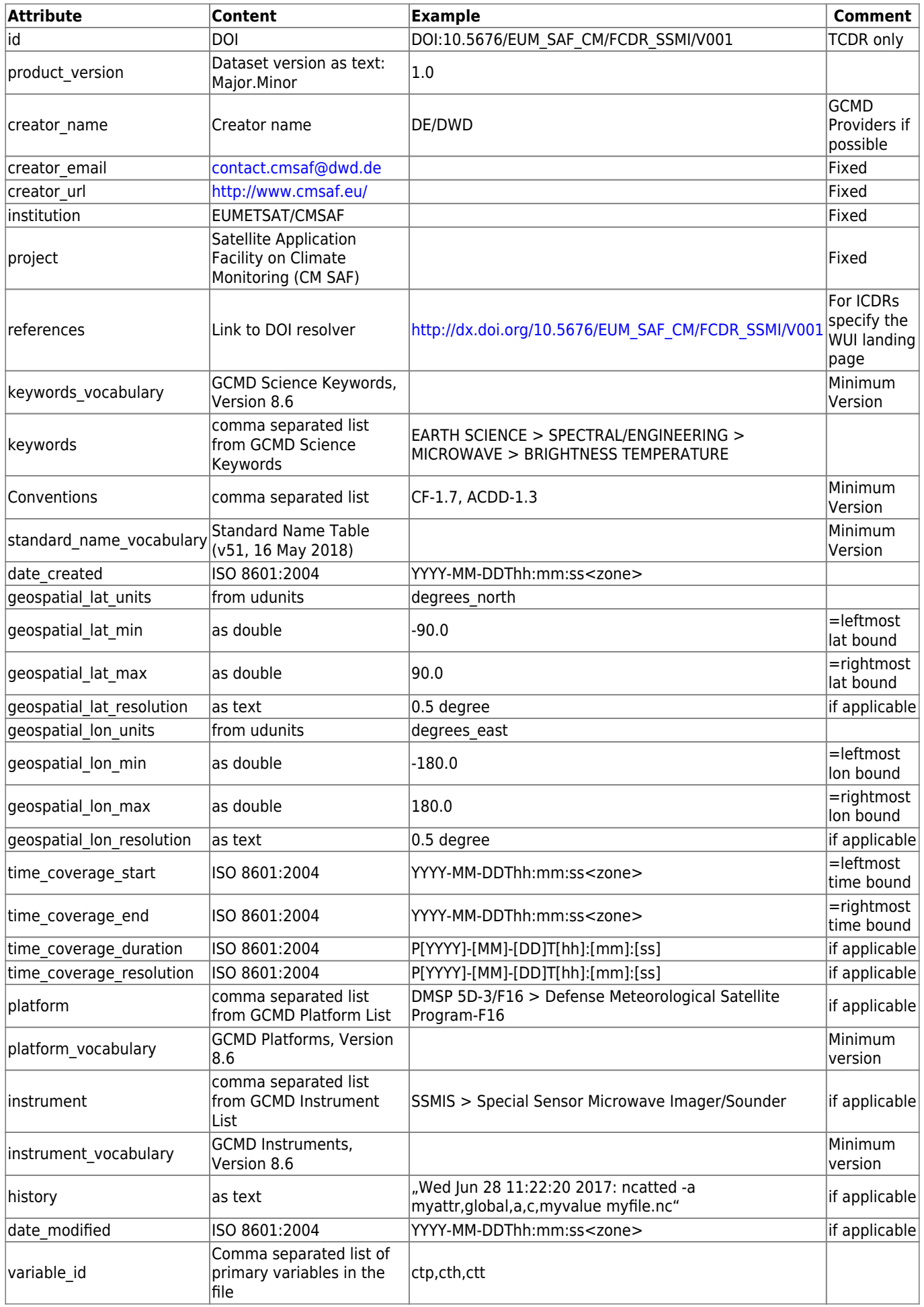

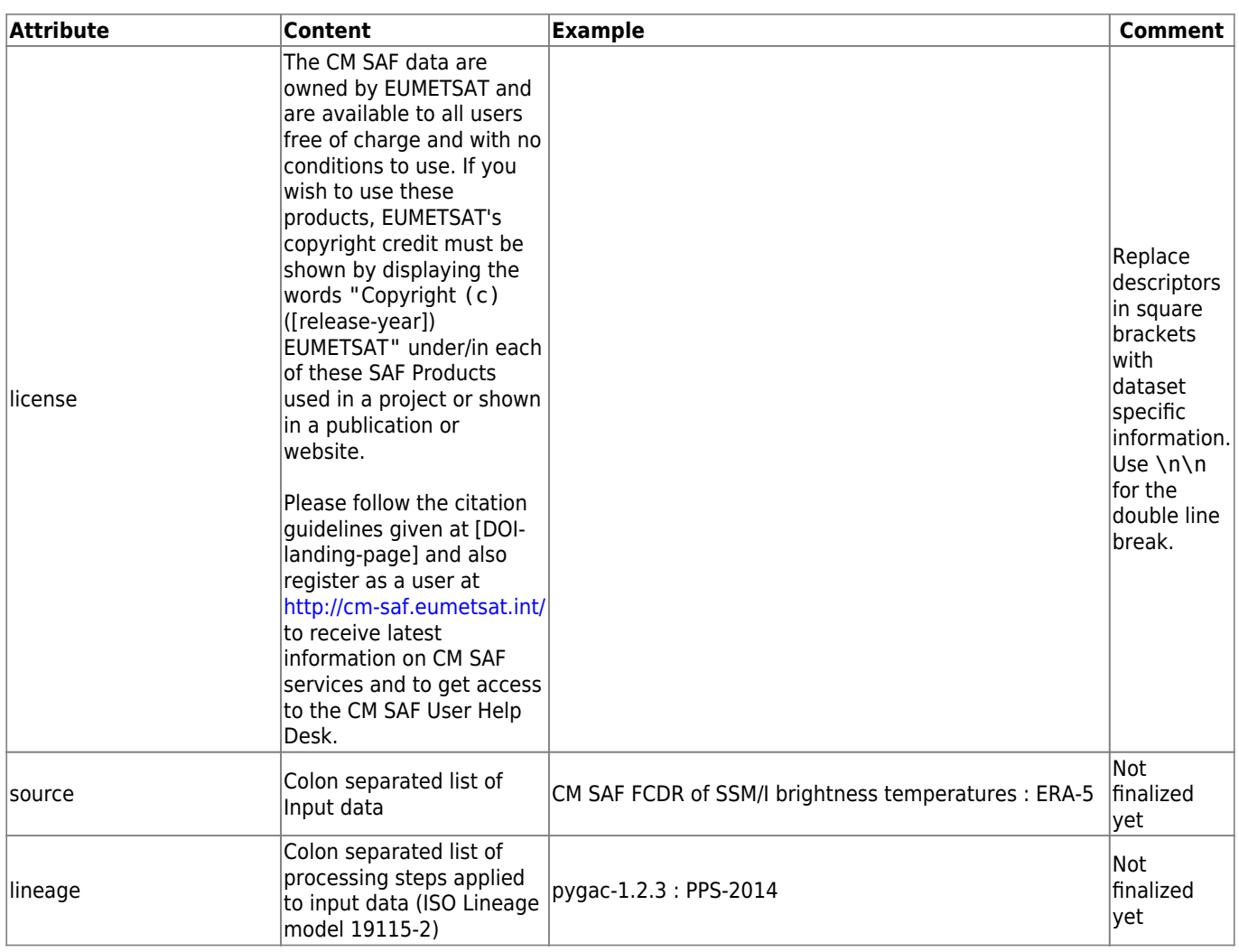

Keyword/Platform/Instrument Vocabularies can be found [here.](http://gcmd.nasa.gov/learn/keyword_list.html)

#### **Additional Global Attributes**

Of course you can add more global attributes. We recommend adding a CMSAF\_ prefix in order to prevent name conflicts with the CF/ACDD Conventions. Here are some ideas to get started:

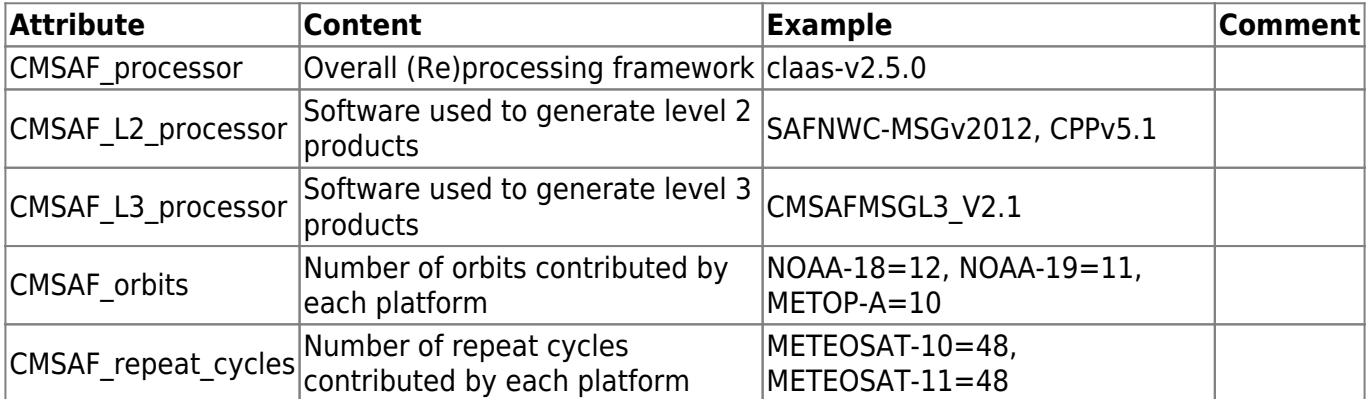

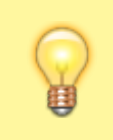

Consider adding temporally varying metadata not only as global attributes but also as variables. This facilitates merging multiple timesteps into one file without losing metadata of a particular timestep.

#### **Variable Attributes**

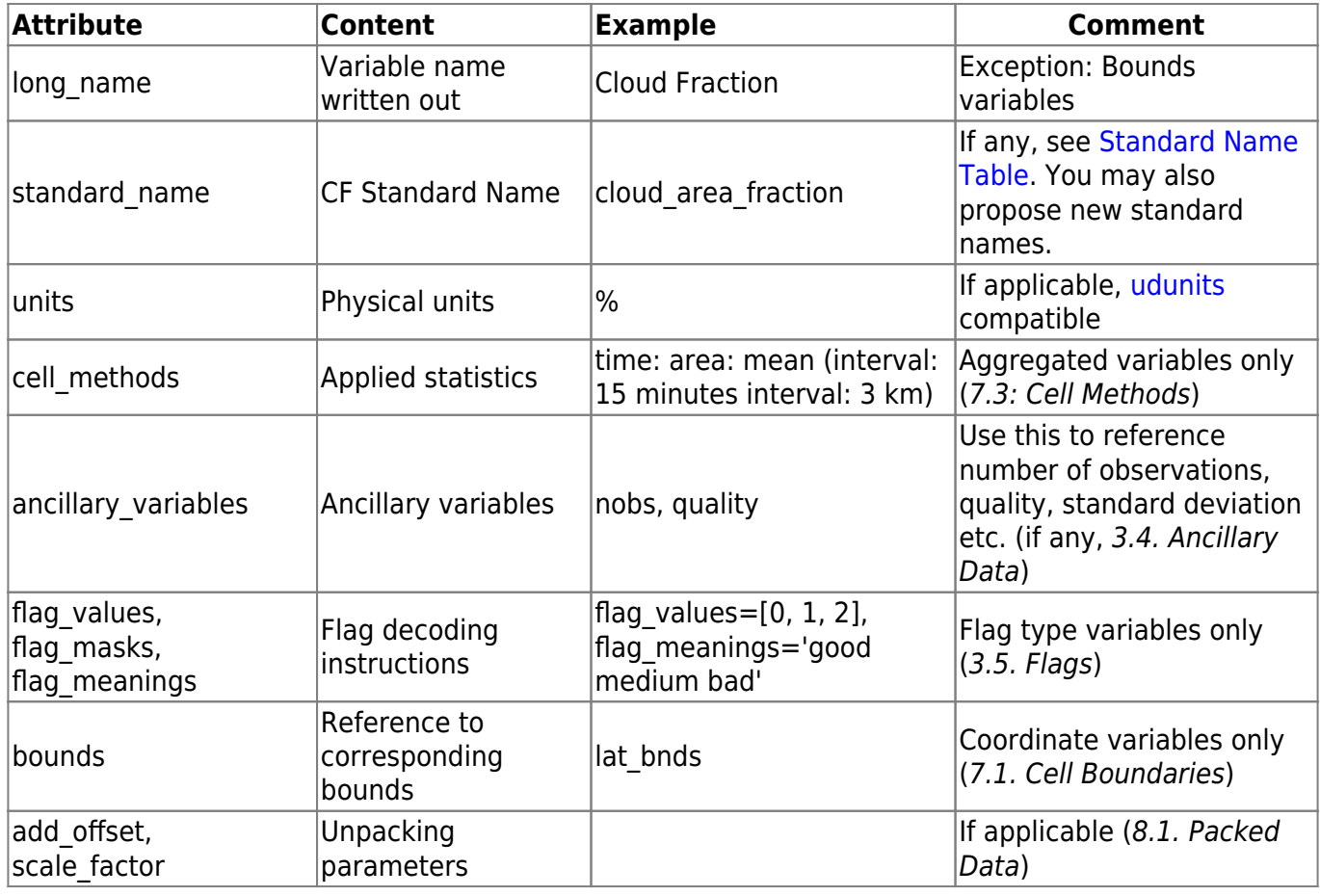

In italics: Corresponding section in the CF conventions document.

### **Coordinates**

- Each coordinate variable (time, lat, lon, …) must be characterised by cell boundaries as described in CF Standard chapter "7.1. Cell Boundaries". Note: If adjacent intervals are contiguous, the shared endpoint must be represented indentically in each instance where it occurs in the boundary variable. For example, if the intervals that contain points time(i) and time(i+1) are contiguous, then time  $bnds(i+1,0) =$  time  $bnds(i,1)$ .
- Time coordinates must represent the left boundary of the covered temporal interval.
- Geographical coordinates of regular grids must represent the centre of the gridbox. (lon,  $lat) = (0, 0)$  must be the lower left corner of one grid cell.
- In case of static irregular grids (e.g. geostationary projection) you can save data volume by moving the twodimensional geographical coordinates to a separate auxiliary file. If doing so, please add two dimensions identifying the position in the image (row, column). This information is needed to identify the position in the original image after cutting a subdomain.

#### **Precision**

Always use 64 bit double for coordinates (lat/lon, time, pressure levels, …) and round the values to the number of significant digits in order to minimize floating

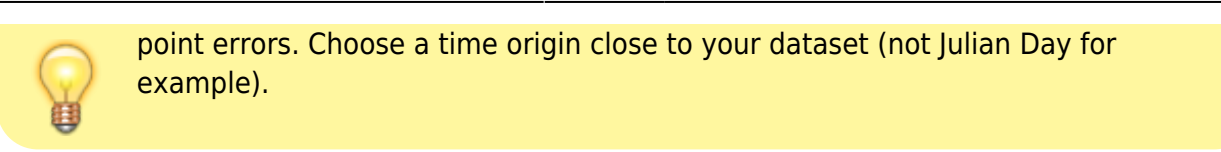

See the Appendix for more details on coordinate precision.

### **Missing Records**

If a product could not be generated for whatever reason (missing input data, processing failure, …), an "empty" product containing only fill values has to be generated. Composite files consisting of multiple timestamps must always contain the same number of timestamps. If no data could be generated for a certain timestamp, all variables must be set to fill value at that particular timestamp.

In order to quickly indicate the overall status of each record in a file, every file must provide a record\_status variable. Example:

```
netcdf test {
dimensions:
        time = 1234 ;
variables:
        byte record status(time) ;
                 record status: long name = "Record Status" ;
                  record_status:comment = "Overall status of each record
(timestamp) in this file. If a record is flagged as not ok, it is
recommended not to use it." ;
                 record status: flag values = \thetaB, 1B, 2B ;
                 record status: flag meanings = "ok void bad quality" ; }
```
The default for valid records is 0 (ok). If a record is missing, set the corresponding status to 1 (void). Quality concerns should be indicated with record status 3 (bad\_quality).

### **How To Check Your Files**

We encourage you to check your files against the standard before production using both the official CF Checker and the custom CM SAF Checker (CentOS servers only):

```
module load cmsaf/2019.01 python/3.7.2 cf_checker/4.0.0 cmsaf/checker/cdop3
cfchecks file1 file2 ... fileN
cmsaf checker.py -c file1 file2 ... fileN
```
### **Appendix: Coordinate Precision**

Although the definition of coordinate arrays is a straightforward task, the results may be unexpectedly inaccurate due to floating point errors. In the following example we present four different methods highlighting common pitfalls. In the following example we present four different methods highlighting common pitfalls.

Assume you have a global dataset on a regular 0.05×0.05 degree grid. The coordinate values represent the center of a grid cell and the cells are arranged symmetrically around zero, i.e. longitudes go from -179.975 to 179.975 in 0.05 degree steps:

```
N = int(7200)dlon = double(0.05)lon min = double(-179.975)
```
Here are four different methods to compute the longitudes:

• inc f32: Incrementing 32bit floats

```
lon = allocate(size=N, type=float)
lon[0] = float(lonmin)for idx in 1...N-1:
    lon[idx] = lon[idx-1] + float(dlon)
```
• lin f32: Linear "extrapolation" using 32bit floats

```
lon = allocate(size=N, type=float)
for idx in 0...N-1:
    lon[idx] = float(lonmin) + idx*float(dlon)
```
• *rnd f32*: Use lin f32 and round the result to the number of significant digits (3 in this case):

```
lon = allocate(size=N, type=float)
for idx in 0...N-1:
    lon[idx] = round(float(lon min) + idx*float(dlon), digits=3,type=float)
```
• rnd f64: Like rnd f32, but using 64bit double instead of 32bit float:

```
lon = allocate(size=N, type=double)
for idx in 0...N-1:
    lon[idx] = round(lon\_min + idx*dlon, digits=3, type=double)
```
Note that rounding is equivalent to computing exact coordinates in integer space and converting them to float/double in the very end:

```
lon = allocate(size=N, type=double)
# Determine conversion factor for lossless conversion to integer
digits = 3factor = double(10^{\circ} digits)# Compute exact coordinates in integer space
lon_i = allocate(size=N, type=long)
lon min i = round int(lon min*factor)
dlon i = round int(dlon*factor)
```

```
for idx in 0....N-1:
   lon i[idx] = lon min i + idx*dlon i
# Convert to double
for idx in 0 N-1:
   lon[idx] = double(lon[idx]) / factor
```
The function round int rounds to the nearest integer.

How do the different methods perform in terms of accuracy? In order to determine accuracy, we need a reference. But even the reference is not exact, because the majority of numbers is not exactly representable by a floating point datatype. For example, the 32bit float closest to -179.975 is -179.975006103515625 and the 32bit float closest to 0.05 is 0.0500000007450580596923828125. 64 bit floats will be closer, but not exact either. As you might expect rnd f64 yields the most accurate results on a 64bit machine, so we choose it as our reference.

[As you can see in figure 1, method](http://oflxs390.dwd.de/dokuwiki/lib/exe/detail.php?id=cmsaf%3Ageneral%3Astandards&media=cmsaf:general:standards:coords_diff.png) inc f32 has the worst performance, because the representational errors accumulate in each loop cycle. After 7200 iterations the error adds up to almost 25% of the grid resolution! The linear extrapolation method lin f32 performs significantly better, because every coordinate is obtained by only one operation. Rounding the results to the number of significant digits (rnd f32) yields an even higher accuracy, because computational errors are eliminated and only representational errors remain. At this point only a larger number of bits can further increase the accuracy. Please note that the 2nd and 3rd plot appear "filled" because the data is oscillating with a high frequency.

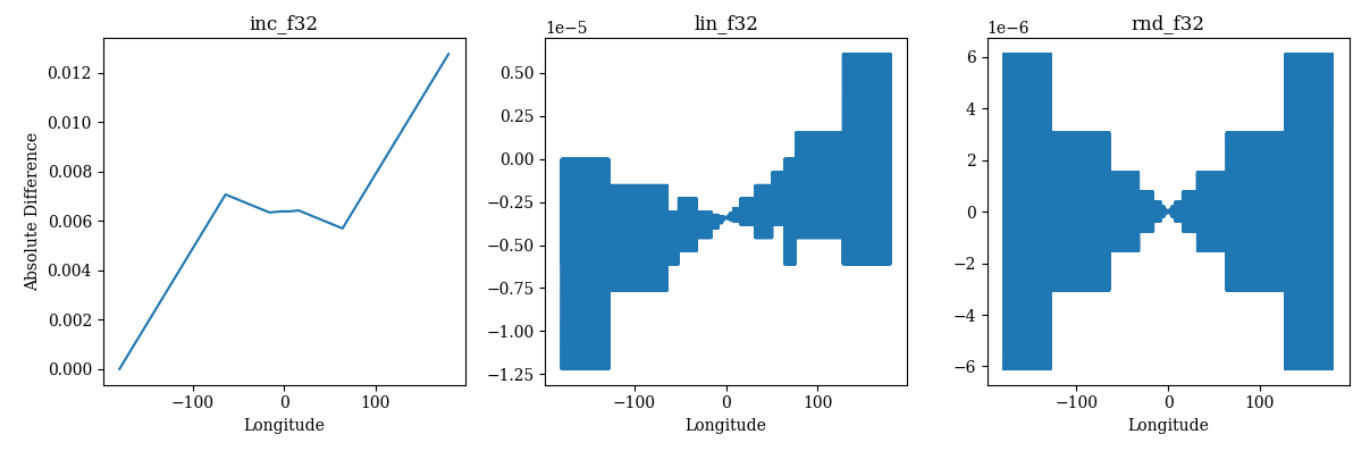

Figure 1: Absolute difference from reference rnd\_f64

[Another measure for accuracy is the spacing between two adjacent coordinates, which is shown in](http://oflxs390.dwd.de/dokuwiki/lib/exe/detail.php?id=cmsaf%3Ageneral%3Astandards&media=cmsaf:general:standards:coords_spacing.png) [figure 2. Using coordinates of type double drastically reduces fluctuations of the grid spacing. But](http://oflxs390.dwd.de/dokuwiki/lib/exe/detail.php?id=cmsaf%3Ageneral%3Astandards&media=cmsaf:general:standards:coords_spacing.png) [keep in mind that even 64bit coordinates are not exact.](http://oflxs390.dwd.de/dokuwiki/lib/exe/detail.php?id=cmsaf%3Ageneral%3Astandards&media=cmsaf:general:standards:coords_spacing.png)

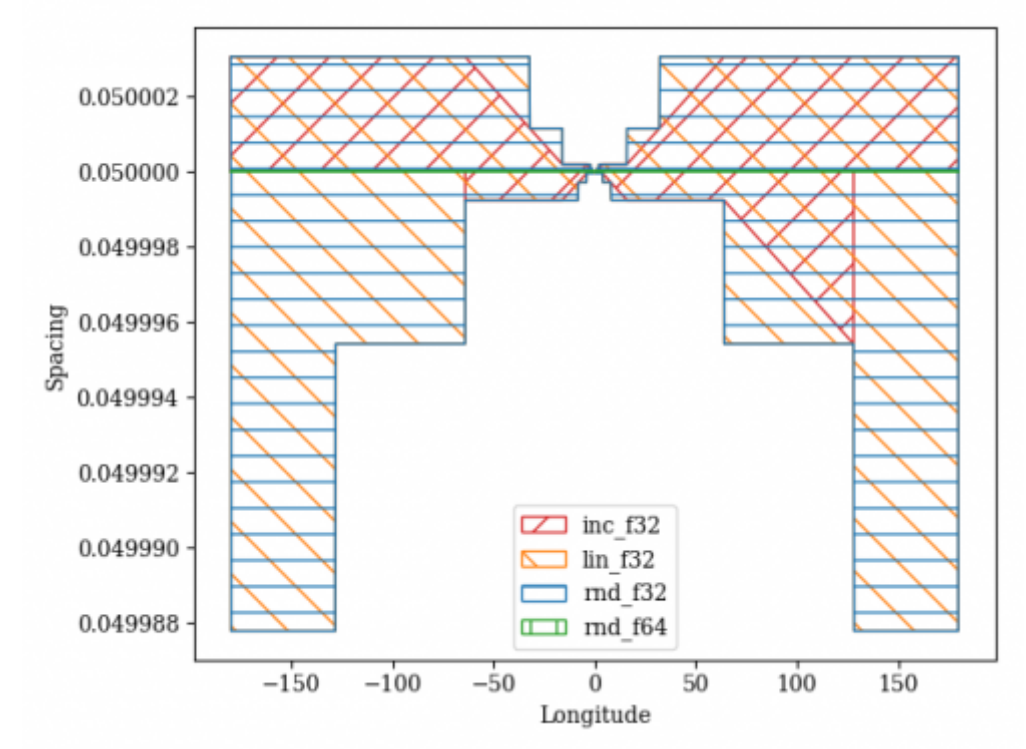

Figure 2: Spacing between adjacent coordinates. Hatched areas indicate the fluctuation range of the quantity.

The above results also show that the density of floating point numbers is largest near zero ( $\rightarrow$  smaller representational errors) and decreases exponentially towards larger values (→ larger errors). See [What Every Computer Scientist Should Know About Floating-Point Arithmetic](https://docs.oracle.com/cd/E19957-01/806-3568/ncg_goldberg.html) for more details than you can handle.

#### **Conclusion**

- Always use 64 bit double for coordinates (lat/lon, time, pressure levels, …) and round the values to the number of significant digits if possible.
- Double check your standard numeric library! For example numpy.arange(start, stop, step, type='float32') in Python is even worse than inc\_f32!

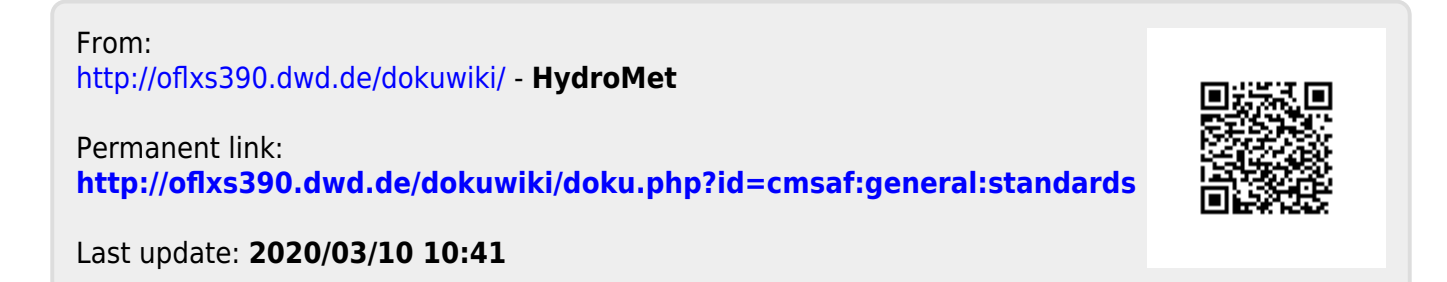